MIDIbox SID synthesizer is a project that uses the classic SID (Sound Interface Device) soundchip from the Commodore C64 personal computer under control of the Midibox as standalone Synthesizer.

## **Info on ucapps.de**

- [Overview](http://www.ucapps.de/midibox_sid.html) uCApps
- [Control Unit](http://www.ucapps.de/midibox_sid_cs.html) uCApps
- Step  $A \mid B$  $A \mid B$  uCApps
- [Walkthrough](http://www.ucapps.de/midibox_sid_walkthrough.html) uCApps
- Wavetable Tutorial  $#1 | #2$  $#1 | #2$ <sup>uCApps</sup>

## **General info on the WIKI**

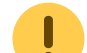

- [MIDIbox SID FAQ Questions and Answers](http://www.midibox.org/dokuwiki/doku.php?id=midibox_sid_faq)
- [MIDIbox SID TB303 mode](http://www.midibox.org/dokuwiki/doku.php?id=midibox_sid_tb303_mode)
- [The User Manual of MIDIbox SID V1](http://www.midibox.org/dokuwiki/doku.php?id=midibox_sid_v1_manual)
- The [SID module](http://www.midibox.org/dokuwiki/doku.php?id=sid_module) holds the SID chip. It connects to the [core module](http://www.midibox.org/dokuwiki/doku.php?id=core_module).

## **HowTos**

- mbSIDv2: **[Adding two buttons for L/R SID selection instead of one](http://www.midibox.org/dokuwiki/doku.php?id=adding_two_buttons_for_l_r_sid_selection_instead_of_one)**
- mbSIDv2: **[Changing the order of items in menu pages](http://www.midibox.org/dokuwiki/doku.php?id=changing_the_order_of_items_in_menu_pages)**
- mbSIDv2: **[Changing DIN pins](http://www.midibox.org/dokuwiki/doku.php?id=changing_din_pins)**
- mbSIDv2: **[Changing DOUT pins](http://www.midibox.org/dokuwiki/doku.php?id=changing_dout_pins)**
- mbSIDv2: **[Layering the UI](http://www.midibox.org/dokuwiki/doku.php?id=layering_the_ui)**
- mbSIDv2: **[Adding buttons for bankstick switching](http://www.midibox.org/dokuwiki/doku.php?id=adding_buttons_for_bankstick_switching)**
- mbSIDv2: **[Upgrade CS Step A \(mbSIDv1\) to have Shift function on Menu Button](http://www.midibox.org/dokuwiki/doku.php?id=upgrade_cs_step_a_mbsidv1_to_have_shift_function_on_menu_button)**

## **External info**

• [PSU Photo Blog](http://www.danielprice.org.uk/synth-diy/sid_2.htm) great photo blog about how to canibalize the C64 power supply for MIDIbox SID

From: <http://www.midibox.org/dokuwiki/>- **MIDIbox**

Permanent link: **[http://www.midibox.org/dokuwiki/doku.php?id=midibox\\_sid&rev=1208523084](http://www.midibox.org/dokuwiki/doku.php?id=midibox_sid&rev=1208523084)**

Last update: **2008/04/18 12:51**

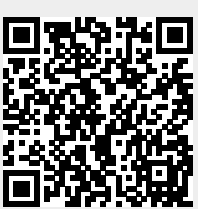